# **CS101 End-Semester Examination**

- There are 8 questions in this exam. Write your answers directly on this paper in the spaces provided.
- Do not use a more general type where a simpler type would work (e.g., do not use a **float** type where **int** will work.)
- Follow C++ syntax **strictly** when completing missing parts of code.
- Answers written in pencil will not be corrected.

# **Useful STL functions:**

# **Vector:**

**vector<T>::iterator** - iterator to traverse a vector of type **T** 

**v.push\_back(element t) :** adds element **t** to the back of the vector.

**v.size():** returns a **size\_t** variable holding the length of v.

**v.end() -** returns an iterator referring to the element (non-existent yet) that would follow the last element of the vector.

# **String:**

**string::npos -** Value of **string::npos** is a number that does not correspond to any position in any possible string. It is also greater than any other value returned by **s.find()** function

**str.find(s)** - Returns the index in **str** where the string or character **s** occurs first

**str.substr(i, l)** - returns a substring of **str** of length **l** starting at index **i** in **str**

**str.substr(i) : returns substring starting from index i till the end. In case of i = length of string, it returns "".**

**str.length() -** returns the number of characters in the string **str**

**Map:**

**m1[key] = value -** inserts an element **value** for the key **key** in the map **m1**.

**List:**

**list<T>::iterator -** iterator to traverse a list of type **T**.

**l1.push\_back(element t) -** adds element **t** to the back of the list **l1**.

**l1.size() -** returns a **size\_t** variable holding the length of list **l1**.

**l1.end() -** returns an iterator referring to the element (non-existent yet) that would follow the last element of the list.

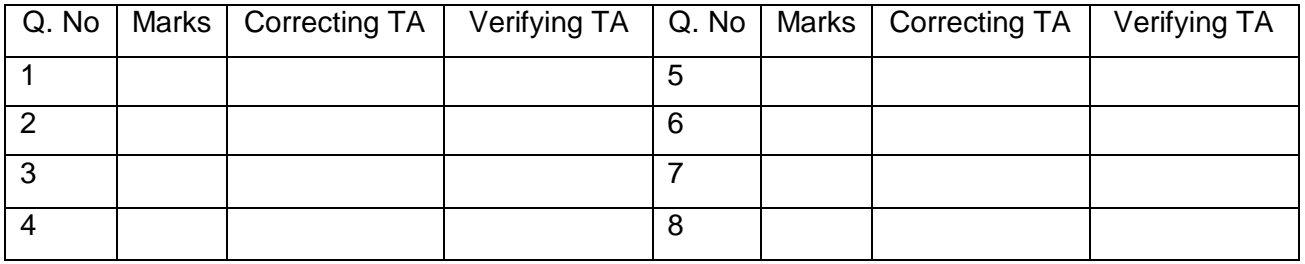

# **General instructions: Time: 3 hours, Max Marks: 125**

### **Q1). [12 Marks]**

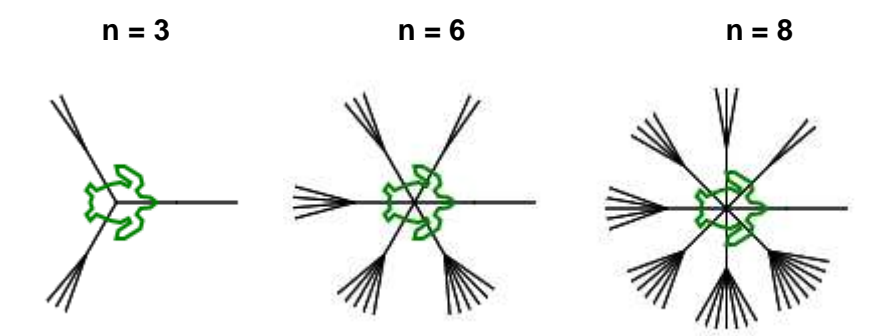

#### **Qualitative description**

- i. Each diagram consists of n branches evenly spaced with side length  $=$  30 protruding from a centre.
- ii. Further, each  $i<sup>th</sup>$  branch is further split at its end into i sub-branches (call them twigs).
- iii. The angle between the branches is independent of the number of twigs.
- iv. The length of each twig is fixed and equal to that of the branch i.e.,  $=$  30.
- v. These twigs are aligned symmetrically about the branch they originate from.
- vi. The adjacent twigs have a constant angular separation of  $10^{\circ}$ .
- a).Fill in the following code that produces the pattern as shown above

```
#include <simplecpp>
main_program{
     turtleSim();
     int i = 1;
     int step = 30;
     int n;
     cin >> n;
     repeat(n){
         forward(step);
         left(_______); //start from the leftmost twig
         repeat(_______){
             forward(step);
             left(180);
             forward(step);
             left(180);
             right(10); // for the angular separation between twigs
         }
         left(________); // align turtle to the branch direction
         left(180);
         forward(step);
         left(180);
         left(________); // set turtle direction right to draw the next branch 
                        and its twigs
         i++;
     }
}
```

```
Answer:
Code:
#include <simplecpp>
main_program{
     turtleSim();
     int i = 1;
     int step = 30;
     int n;
     cin >> n;
     repeat(n){
         forward(step);
         left((i-1)*5); //start from the leftmost twig
         repeat(i){
             forward(step);
             left(180);
             forward(step);
             left(180);
             right(10); // for the angular separation between twigs
         }
         left(10+(i-1)*5); // align turtle to the branch direction
         left(180);
         forward(step);
         left(180);
         left(360.0/n); // set turtle direction right to draw the next branch 
                        and its twigs
         i++;
    }
}
```
**Evaluation instructions**: 3 marks per blank **Total**: 12 marks

**Q2). [16 Marks]** Given a string s, you have to replace all instances of i. 'AND' with '&' ii. 'QN' with '?' and print the resultant string.

#### **Illustration:**

Consider s = **'and\_is\_AND\_but\_and\_is\_not\_AND\_though\_QN\_is\_?'** The output must be **'and\_is\_&\_but\_and\_is\_not\_&\_though\_?\_is\_?'**

Following is the code that does the above function. Fill the blanks appropriately. **Note:** In 2nd and 5th blank you are required the fill a single character (either '?' or '&').

```
#include <iostream>
#include <string>
using namespace std;
int main(){
   string input;
   cin >> input;
   size_t and_pos, qn_pos;
   while(true){
      and_pos = input.find("AND");
      qn_pos = input.find("QN");
      if(and_pos == string::npos && qn_pos == string::npos){
            cout << input;
           break;
      }
      else{
   // This means that at most one of and_pos and qn_pos equals string::npos
            if(qn_pos < and_pos){
                 /* This can mean that both QN and AND are present and QN is 
                     present before AND or that AND is not present at all. */
                 cout << input.substr(0, _______) << '______';
                 input = input.substr(_______);
 }
            else{
                 cout << input.substr(0, _____) << '_____';
                 input = input.substr(______);
 }
      }
  }
}
```
**Answers:**

- 1. qn\_pos
- $2. \cdot \cdot$
- 3. qn\_pos + 2
- 4. and\_pos
- 5. &
- 6. and\_pos + 3

#### **Evaluation instructions:**

2 & 5 : 2 marks each

3 marks for each 1,3,4,6

**Q3). [14 Marks]** The program below does the following:

- i.Takes input in while loop, and updates a vector.
- ii. If input is 0, terminates.
- iii. If input is 1, prints the contents of vector in reverse order.
- iv. If input is even and not 0, then inserts into vector the sum of input to the last term of vector. If no term is present in the vector, then just push the input in the vector.
- v. If input is odd and not 1, then inserts into vector the difference of last term of vector and the input.If no term is present in the vector, then just push the input in the vector.

Now fill in the blanks provided:

```
#include <iostream>
#include <vector>
using namespace std;
void print(vector<int> entries){
     size_t len = entries.size();
     for(int i=len-1; i>=0; i--){
        cout << entries[i] << " ";
     }
     cout << endl;
}
int main(){
     vector<int> entries;
     while(1){
        int t;
        cin >> t;
        if(t==0) break;
        else if(t==1) __________________________________;
        else if(t%2==0){
              if_______________________________ entries.push_back(t);
             else entries.push_back _________________________________;
        }
        else{
              if ______________________________ entries.push_back(t); 
              else entries.push_back _______________________ ;
        }
     }
}
```
#### **Answer:**

```
#include <iostream>
#include <vector>
using namespace std;
void print(vector<int> entries){
     size_t len = entries.size();
     for(int i=len-1; i>=0; i--){
        cout << entries[i] << " ";
     }
    cout << endl;
}
int main(){
     vector<int> entries;
     while(1){
        int t;
        cin >> t;
        if(t==0) break;
        else if(t==1) print(entries);
        else if(t%2==0){
              if(entries.size()==0) entries.push_back(t);
              else entries.push_back(entries[entries.size()-1] + t);
        }
        else{
              if(entries.size()==0) entries.push_back(t); 
              else entries.push_back(entries[entries.size()-1] - t);
        }
     }
}
Alternate answers for last blank:
```
**t-entries[entries.size()-1] or abs(t-entries[entries.size()-1]) abs(entries[entries.size()-1] - t)**

**Evaluation instructions:** 2+2+4+2+4 **Total:** 14 marks

**Q4). [19 Marks]** Application Software Cell (ASC) at IIT Bombay manages all the information concerning students' enrolment, grades, SPI, CPI, fees etc. The ASC programmers have heard a lot about the C++ STL knowledge of CS 101 students, and they are reaching out to you for a little help. In this problem, you will implement a few C++ functions that are crucial for ASC's overall working.

ASC maintains a list of all departments in the institute and the list of all students in the department (BTech/MTech/PhD in respective years). See the following declarations to get an idea of how the information is organized.

```
list<string> departments; // e.g. departments = {"Aero", "Mech", "CS"}
```

```
map<string, vector<string> > btech_students; 
// e.g. btech_students["EE"] = {"12D070001", …}
```

```
map<string, vector<string> > mtech_students; 
// e.g. similar to btech_students
```

```
map<string, vector<string> > phd_students; 
// e.g. similar to btech_students
```
The vector<string> contains roll numbers of students.

**(a) Find a student:** Implement a function **bool find\_student(string roll\_number, string dept, string program)**, that returns **true** or **false** depending on whether a student with the specified roll\_number/department/program exists in the data structures.

#### **Template:**

```
bool find_student(string roll_number, string dept, string program) {
```

```
____________________________________ it = departments.begin();
for(; it != departments.end(); it++) {
      if (*it == dept) {
            break;
      }
}
if (it == ______________________________________) {
      // return false if dept is not a valid department
      return false;
}
```

```
bool found = false;
if (program == "btech") {
     for(int i = 0; i <if (_____________________________________ == roll_number) {
               return true;
          }
     }
     return false;
} else if (program == "mtech") {
     for(int i = 0; i < _____________________________________; i++) {
          if (____________________________________ == roll_number) {
               return true;
          }
     }
     return false;
} else if (program == "phd") {
     for(int i = 0; i < (if (____________________________________ == roll_number) {
               return true;
          }
     }
     return false;
} else {
     return ________________________________________________;
}
```
**b). Enrol a student:** Implement a function void **enroll\_student(string roll\_number, string dept, string program)**, which adds a student's roll number into the correct map/list for the correct department/program specified as arguments. If a student already exists with the specified roll number, department and program, simply return from the function without enrolling the student again. (hint: use the **find\_student()** function as defined above). Assume that the **string program** can take only the values "btech", "mtech", and "phd".

#### **Template:**

**}**

```
void enroll_student(string roll_number, string dept, string program) {
     if (_____________________________________) {
```

```
 return;
    }
    if (program == "btech") {
 ___________________________________
    } else if (program == "mtech") {
 ___________________________________________________
    } else if (program == "phd") {
     _____________________________________________________
    }
```
#### **Answer**

**}**

```
a).
bool find_student(string roll_number, string dept, string program) {
      list<string>::iterator it = departments.begin();
      for(; it != departments.end(); it++) {
           if (*it == dept) {
                 break;
            }
      }
      if (it == departments.end()) {
           return false;
           // return false if dept is not a valid department
      }
      bool found = false;
      if (program == "btech") {
            for(size_t i = 0; i < btech students[dept].size(); i++)if (btech students[dept][i] == roll number)return true;
                  }
            }
           return false;
      } else if (program == "mtech") {
            for(size_t i = 0; i < mtech students[dept].size(); i++)if (mtech_students[dept][i] == roll_number) {
                       return true;
                  }
            }
           return false;
      } else if (program == "phd") {
            for(size t i = 0; i < phd students[dept].size(); i++) {
                  if (phd students[dept][i] == roll number) {
```

```
return true;
                   }
            }
            return false;
      } else {
            return false;
      }
}
```
## **Alternate answer:**

In place of "btech\_students[dept]", "btech\_students[\*it]" will also work last blank: "return found" is also correct

```
Answer b).
void enroll_student(string roll_number, string dept, string program) {
     if (find_student(roll_number, dept, program)) {
       return;
     }
     if (program == "btech") {
       btech_students[dept].push_back(roll_number);
     } else if (program == "mtech") {
      mtech_students[dept].push_back(roll_number);
     } else if (program == "phd") {
     phd_students[dept].push_back(roll_number);
    }
}
```

```
Marks: 
   a) 2+2+1+1+1+1+1+1+2
   b) 4+1+1+1
```
**Q5). [14 Marks]** Given a number **x** and a sorted array of integers **a**, you need to find whether there exists a pair such that their sum is equal to **x**.

(a). Fill in the blanks in the code to solve this problem. The boolean variable flag should be 0 if such a pair doesn't exist, otherwise it should be 1.

```
#include <iostream>
using namespace std;
int main(){
    int n, x, flag=1;
    cin >> n >> x;
    int a[n];
    for(int i=0;i<n;i++)
       cin >> a[i]; 
    int l = 0,r = n - 1;
    int num_iter = 0;
    while(l < r){
        num_iter ++ ;
       int cur_sum = a[l] + a[r];
      if(cursum == x) _________________________________
             break; 
       }
       else if(cur_sum < x){
            1 = \_ }
       else
             r = _______________________________;
    }
    cout << flag << " " << num_iter << endl;
}
```
(b). What will be the value of the variable num\_iter in the output of this program for the following input?

6 21 -8 -5 4 26 40 53

#### **Answer:**

(a). Blank-1: **flag = 1** Blank-2: **l + 1** Blank-3: **r – 1**

#### **3 marks each**

(b). 4

**5 marks** 

**Total - 14 marks**

**Q6). [19 Marks]** The inputs to this problem are the positive integers a0, ..., a9 and b0, ..., b9. The goal is to calculate  $r = (a0 \times a1 \times \cdots \times a9)/(b0 \times b1 \times \cdots \times b9)$ 

It is known that all ai, bi and r are integers smaller than 2^32. It is possible, however, that the numerator or denominator of the above fraction are larger than 2^32.

a).Now fill in the blanks in the following code b).What are the contents of array **b** before the **for** loop to calculate **r**.

**Hint:** Do not multiply but cancel out common factors by computing GCDs. When we finally multiply the numbers, no number will become too large, because their product is known to be small.

```
#include <iostream>
using namespace std;
//gcd finds the gcd of x, y
unsigned int gcd( unsigned int x, unsigned int y) {
   unsigned int z;
   // GCD calculations using Euclid's theorem
   while ( x != 0 ) {
     z = \underline{\qquad \qquad ;} x = ___________ % ___________;
     y = __________________;
   }
   return y;
}
int main() {
        unsigned int a[10], b[10];
      for (int i =0; i<10; i++) {
            cin>>a[i];
      }
      for (int i =0; i<10; i++) {
            cin >>b[i];
      }
```
**}**

**(a)**

**}**

```
 // Cancel out common factors between every numerator denominator pair
      for(int i=0; i<10; i++) {
           for(int j=0; j<10; j++){
            int c = __________________________________;
            b[i] = b[i]/ ;
               a[j] = a[j]/___________;
            }
      }
       //For part b) give contents of array b at this position
      unsigned int r =1;
      for(int i=0; i<10; i++) 
           r *= ______________;
      cout<<r<<endl;
Answer:
#include <iostream>
using namespace std;
//gcd finds the gcd of x, y
unsigned int gcd( unsigned int x, unsigned int y) {
   unsigned int z;
  // GCD calculations using Euclid's theorem
   while ( x != 0 ) {
    z = x; x = y % x; y = z; }
  return y;
int main() {
        unsigned int a[10], b[10];
```

```
for (int i =0; i<10; i++) {
      cin>>a[i];
}
for (int i =0; i<10; i++) {
      cin >>b[i];
}
 // Cancel out common factors between every numerator denominator pair
for(int i=0; i<10; i++) {
      for(int j=0; j<10; j++){
       int c = gcd(b[i], a[j]);
        b[i] = b[i]/c; a[j] = a[j]/c;
      }
}
unsigned int r =1;
for(int i=0; i<10; i++) 
      r *= a[i];
cout<<r<<endl;
```
# **}**

**Alternate answers:**

# **In first three blanks:** while (  $x := 0$  ) {

 $z = min(x,y); x = max(x,y) % z; y = z;$ }

There can be some more similar answers which are correct

#### **Fifth blank**: gcd(a[j], b[i])

**(b)** Since the result r is known to be an integer, each element of the denominator will vanish after cancelling out all the common factors. Hence, all the elements of array b are 1.

#### **Evaluation instructions**

- The last blank in (a) can also include b[i] as it's technically correct since all of b[i] are 1.
- $-$  (a)  $1+1+1+1$ ,  $3+3+3+3$
- $-$  (b) 3

**Q7). [15 Marks]** Given below is a program which implements the famous sorting algorithm called Merge-Sort. It sorts an array of integers. The function **mergeSort** prints the array at the end of each function call. Write out the output due to these print statements.

Assume that the **merge(int[], int l, int m, int r)** function is given. Its explanation is given after the code.

```
#include <iostream>
using namespace std;
/* l is for left index, r is right index of the
    sub-array of arr to be sorted and n is the size of the array*/
void mergeSort(int arr[], int l, int r, int n)
{
     if (l < r)
     {
         int m = (l+r)/2;
         // Sort first and second halves
         mergeSort(arr, l, m, n);
         mergeSort(arr, m+1, r, n); 
         // Here it merges sub-arrays in between (l,m) and (m + 1, r).
         merge(arr, l, m, r); 
         //Printing the array
        for (int i = 0; i < n; +i)
         {
           cout << arr[i];
           if(i != n - 1) cout << " ";
         }
         cout << "\n";
     }
}
int main()
{
     int n = 6;
     int a[] = {9,1,8,2,7,3};
     int i;
     mergeSort(a, 0, n - 1, n);
}
```
### **Explanation for the merge function:**

The merge function takes two sorted subarrays of the main array as input and modifies the array such that these two subarrays are merged into a single sorted subarray.

**For example:** Consider array  $A = \{7, 1, 5, 6, 2, 4, 5\}$ . Then merge(A, 1, 3, 5) considers the subarray in A from 1st index to 3rd index i.e. {1, 5, 6} and then takes subarray from 4th index to 6th index i.e. {2, 4, 5} and now as you can see these are two sorted subarrays of A, on merging them we obtain  $A = \{7, 1, 2, 3, 4, 5, 6\}$ . The underlined part is result of the merging of the of subarrays in between (1,3) and (4,6) indices.

#### **Answer:**

**Evaluation instructions:** 3 marks for each step

**Total:** 15 marks

**Q8). [16 Marks]** Following code prints all permutations of a given string(all characters are unique in the string). Fill in the blanks.

#### E.g., "ABC"

First generate all permutations of "BC". Then, insert a single "A" on all possible positions of the permutations of the "BC" string.

For permutations of "BC", generate all permutations of "C" which is "C" itself. And now by adding B its permutations are "BC" and "CB".

```
P("C") = {'C"}P("BC") = {``BC", "CB"}} //insert B in front of C, insert B at end of C
P("ABC") = {"ABC", "BAC", "BCA", //Insert A in possible places in "BC"
             "ACB", "CAB", "CBA" //Insert A in possible places in "CB"
 }
Note: Refer to the STL commands given at the top of the paper for your help.
```
#### **E.g.,**

```
string str = "abcdef"
str.substr(1,3) returns "bcd"
str.substr(2) returns "cdef"
str.substr(6) returns ""
str.length() returns 6
```
#### **Code:**

```
#include <iostream>
#include <vector>
using namespace std;
vector<string> all_permutations(string str){
     vector<string> ans;
     if (str.length() == 1){ 
         ans.push_back(____________); //base case
         return ans;
     }
     vector<string> permutations = all_permutations(str.substr(1));
     for (size_t i=0; i<permutations.size(); i++){ 
      //Inserting character in all the permutations
         string current = permutations[i];
         for (int j=0; j<_______________; j++){
```

```
 string new_permutation = current.substr(0, j);
             new_permutation += str[_____________]; 
             new_permutation += current.substr(___________);//Single integer
             ans.push_back(new_permutation);
         } 
     }
     return ans;
}
int main(){
     string str;
     cin>>str;
     vector<string> vec = all_permutations(str);
     for(size_t i=0; i<vec.size(); i++){
         cout<<vec[i]<<" ";
     }
}
```
#### **Answer:** Blank 1 – str **Alternate answers:** str.substr(0), str.substr(0,1), Blank 2 - str.size() **or** str.length() **or** current.length()+1 **or** current.size()+1 **or** permutations[i].length()+1 Blank 3 - 0 Blank 4 - j

#### **Evaluation instructions:**

3+3+5+5 Total: 16 marks